#### 6.111 Project: Digital Tuner

Roshni Cooper, Linda Fang

#### Introduction

- $\bullet$  Three modules
	- Record
		- Records a tone from the microphone
	- Playback
		- Plays back the last recorded tone
		- Determines the frequency, note number, and music staff position
	- Playtone
		- Plays back a pre-recorded sample of a tone defined by the user, in one of three ways:
			- –Switches
			- Mouse
			- Keyboard
- $\bullet$ • Cool because
	- Music is cool
	- –Being in tune is cool.

### Block Diagram

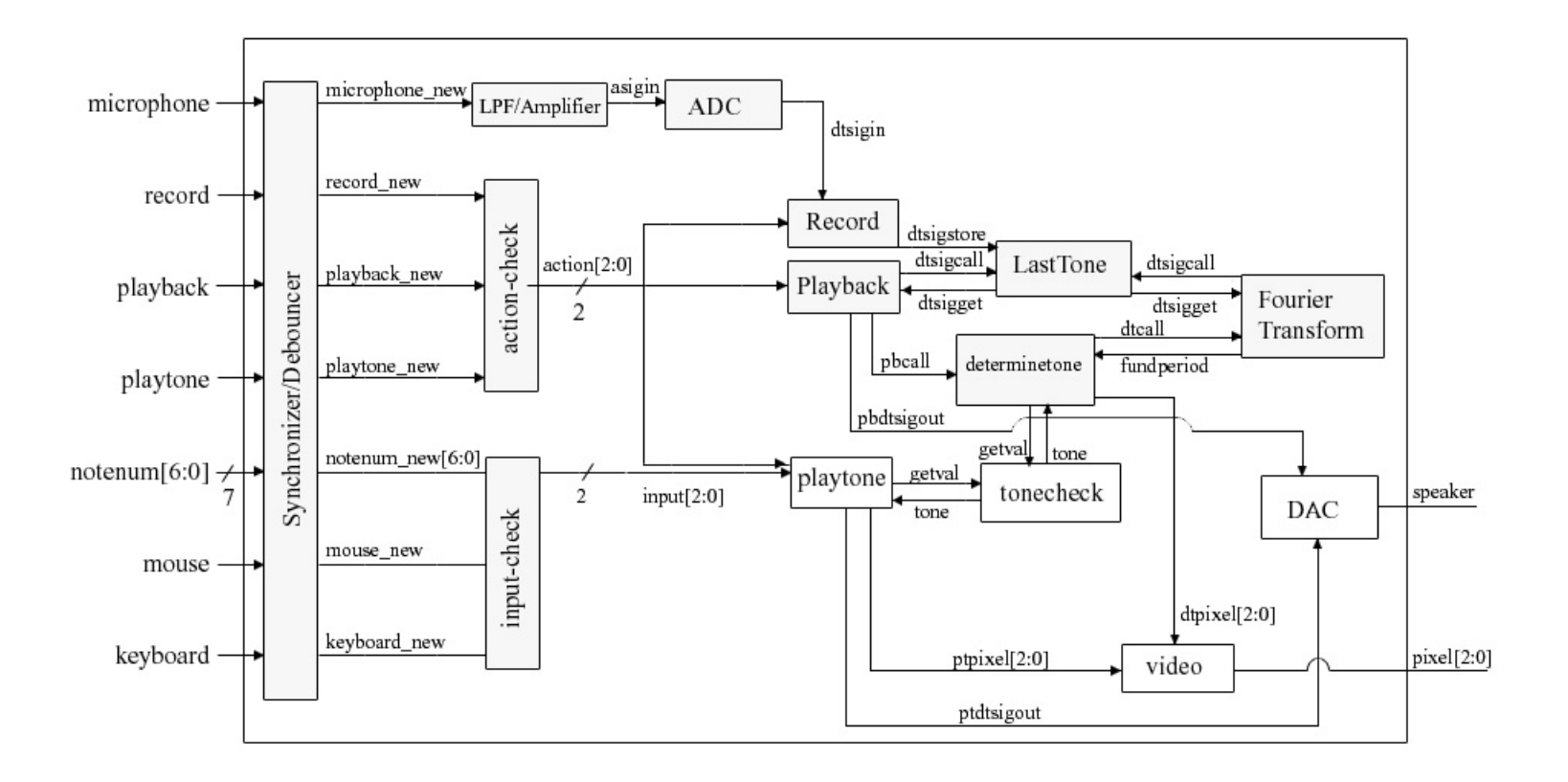

## Block Diagram: Roshni

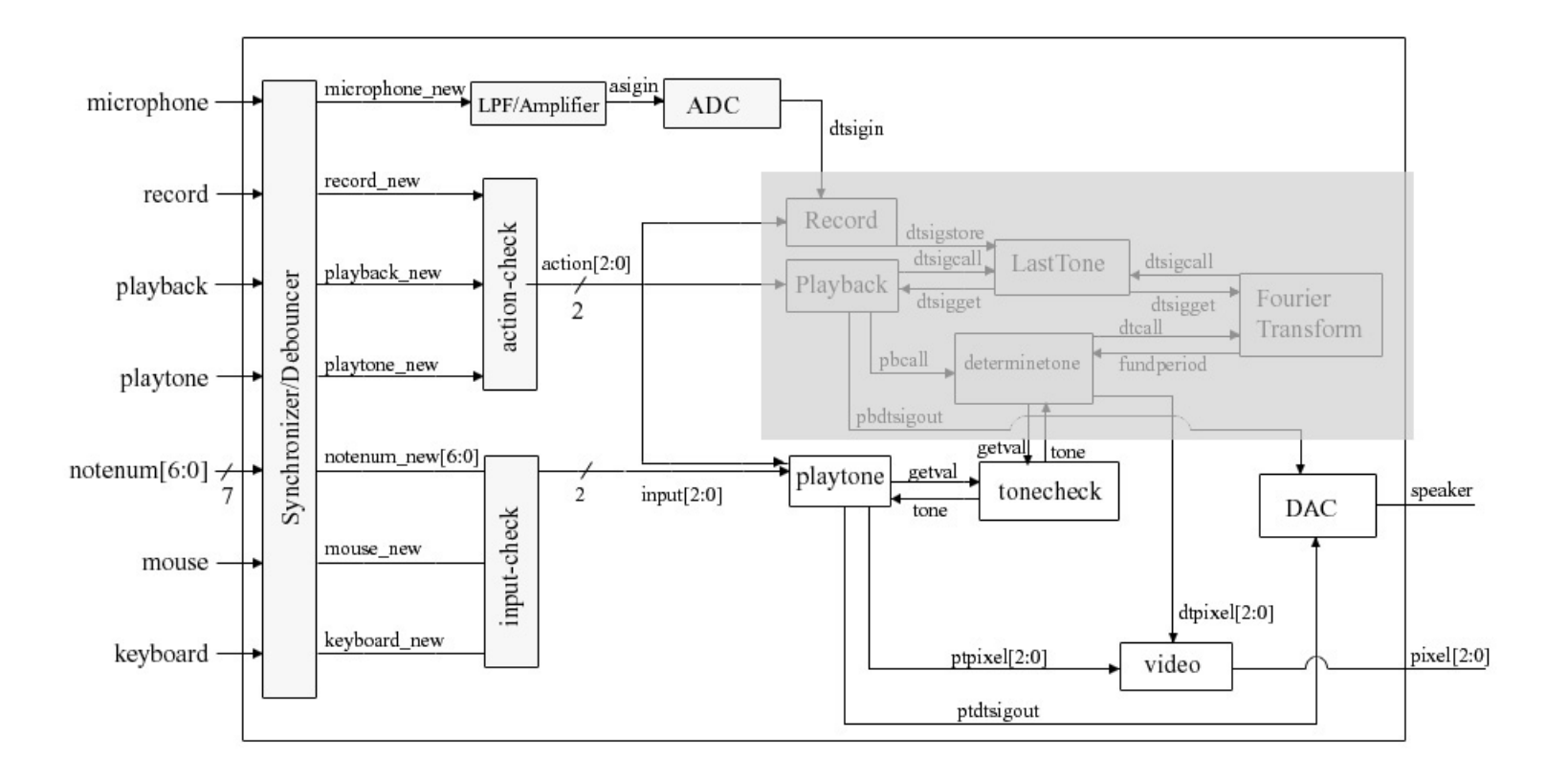

## Block Diagram: Linda

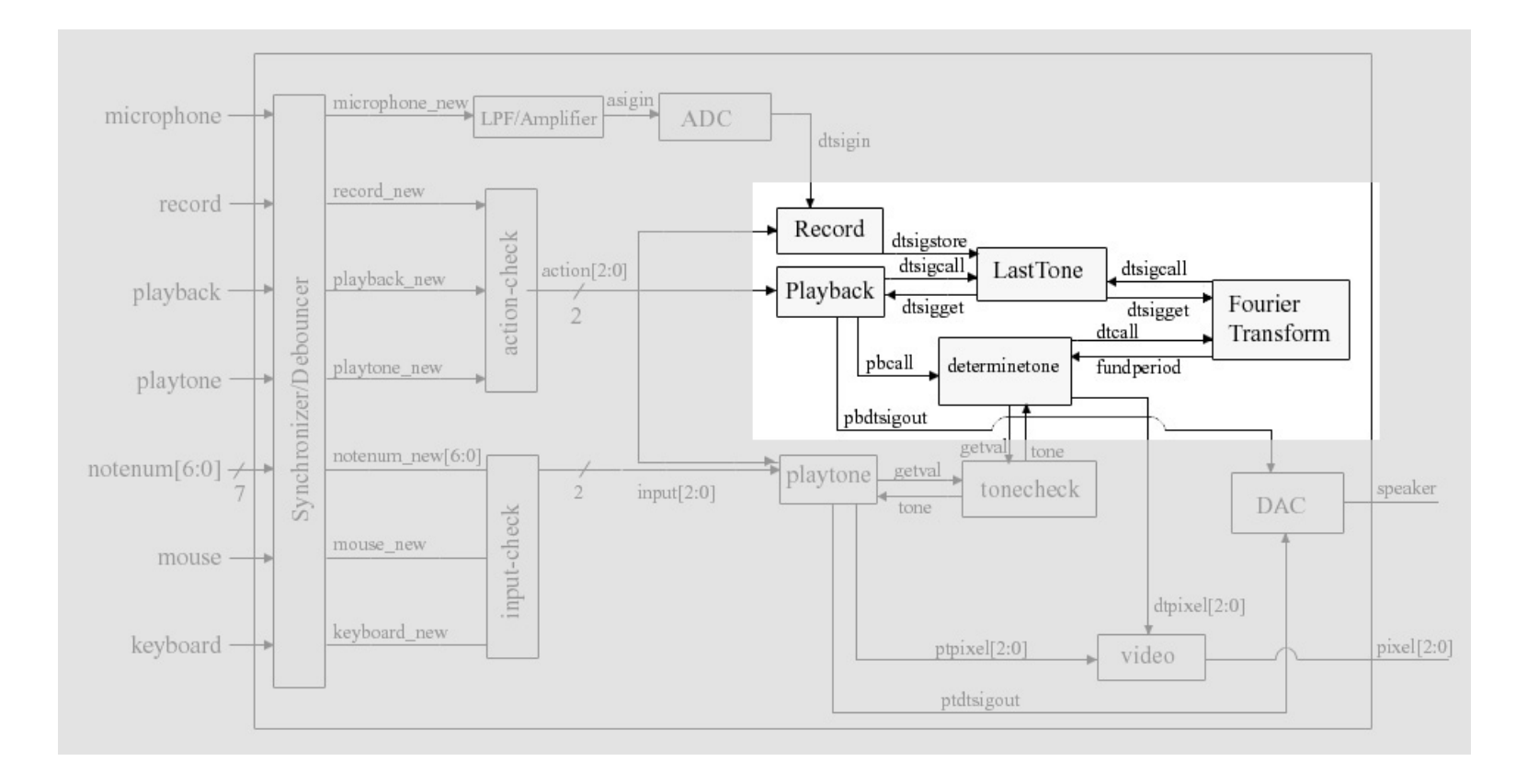

# Important Designs

- • Fourier Transform
	- Using the Xilinx Fast Fourier Transform
	- Calls for the last recorded tone
	- –Finds the frequency of the tone
		- Used to determine the pitch of the note
- • Additions
	- Simultaneous notes (chords)
	- –Strings of notes
	- –T e m p o
	- –User input: note they want, so we can filter out other noise
- • Video
	- Displays:
		- Music staff
		- • Mouse cursor for mouse inputs
	- –Outputs:
		- Music note on the staff
		- Note number
		- Frequency of the tone
	- Used for playback and playtone

# Testing and Debugging

#### •Tones

- Simulations
	- Testing if the Fourier Transfers are working properly
- Matlab
	- Using Matlab generated pure tones, see if the output actually corresponds to the input
- Logic Analyzer
	- Using the logic analyzer to look at the output and see if we're getting the right output
- • Video
	- Simulation
		- Playing around with it
	- –Mouse input testing
		- Using Matlab to verify
	- Logic Analyzer
		- Using the logic analyzer to test that the video output corresponds to the note that is being played

## Conclusion

- $\bullet$  We should have a user-friendly tuner that helps users test their instruments for notes ranging from 27.5Hz to 4.186kHz.
	- It will determine frequencies of inputted tones (and play them back so you can hear yourself).
	- It will playback user selected tones so you can hear what you're supposed to sound like.
- $\bullet$ Any Questions?